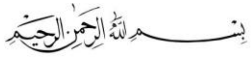

## جامعة القكس المفتوحة الشؤون الأكاديمية كلية العلوم الإدارية والإقتصادية

البيرة – ص.ب 1804<br>هاتف: 02/2428793 - 02/2423160<br>فاكس: 02/2424813 business@qou.edu :بويد إلكتروني:

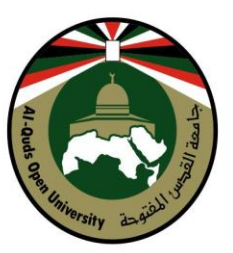

## Al-Quds Open University **Academic Affairs**

Faculty of Administrative & Economic Sciences

**Al-Bireh - P.O. Box: 1804** Tel: 02/2428793 - 02/2423160 Fax: 02/2424813 Email: business@qou.edu

## **أخطاء مقرر مبادئ محاسبه 2 رقم ) 2312(.**

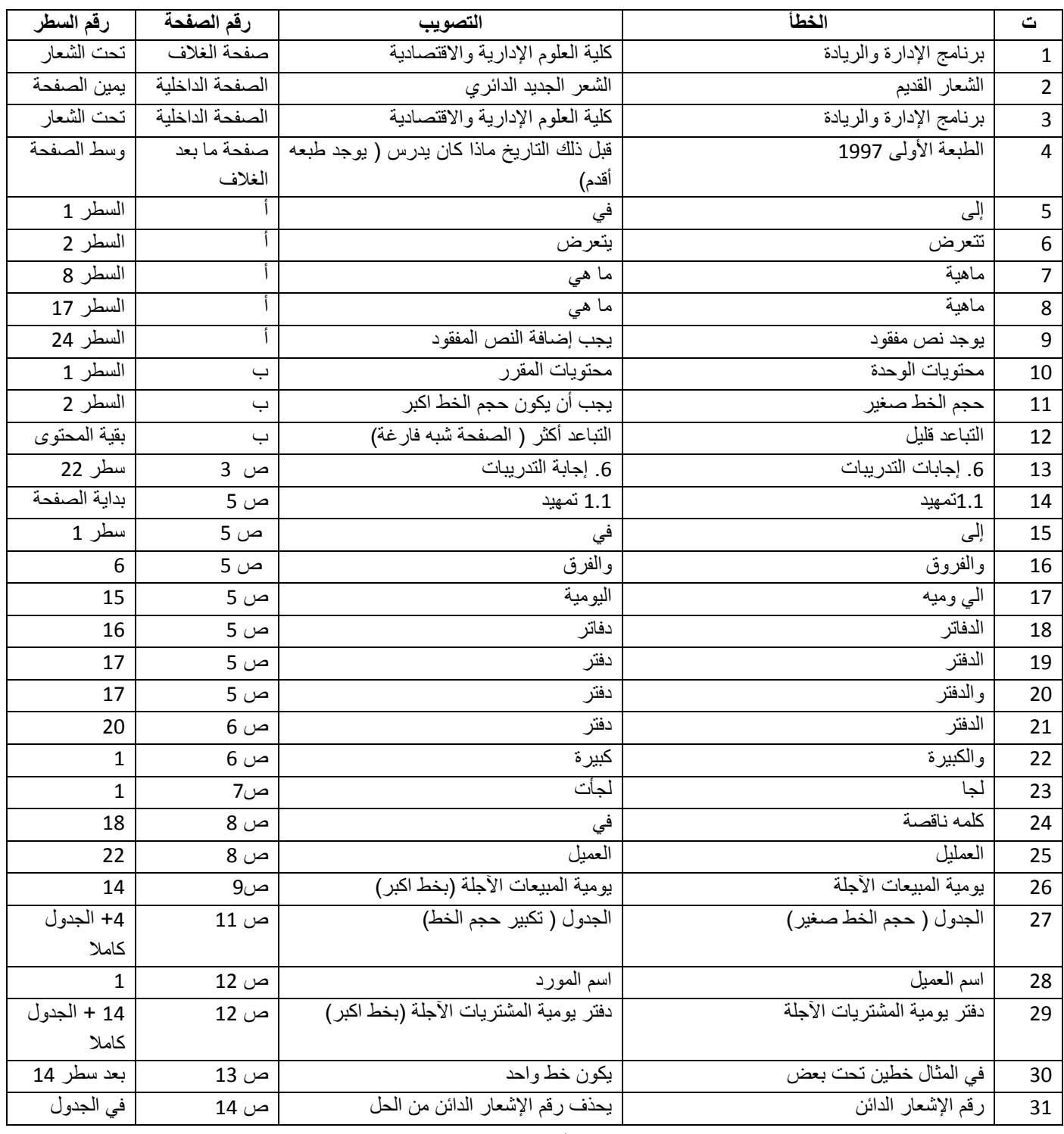

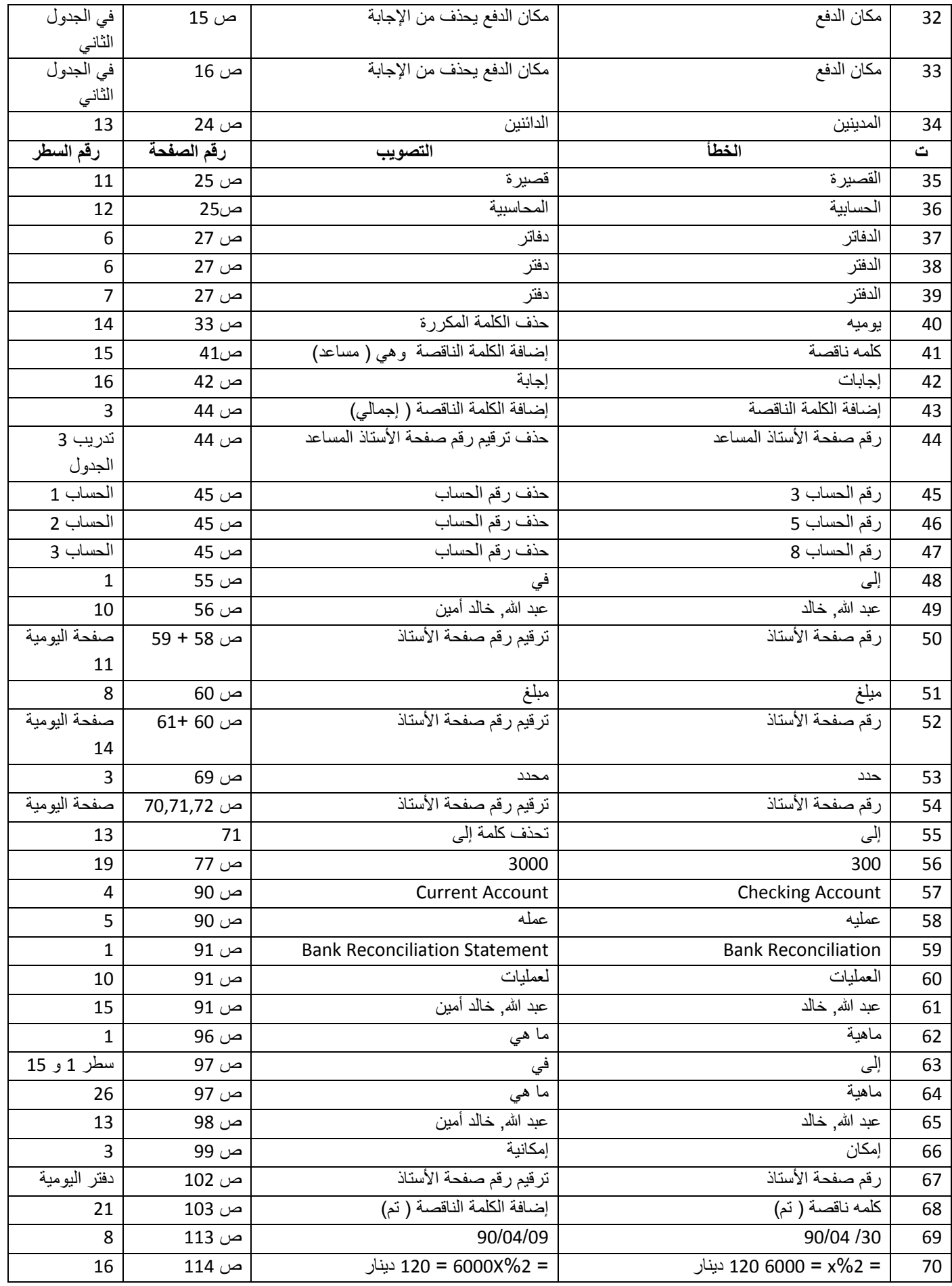

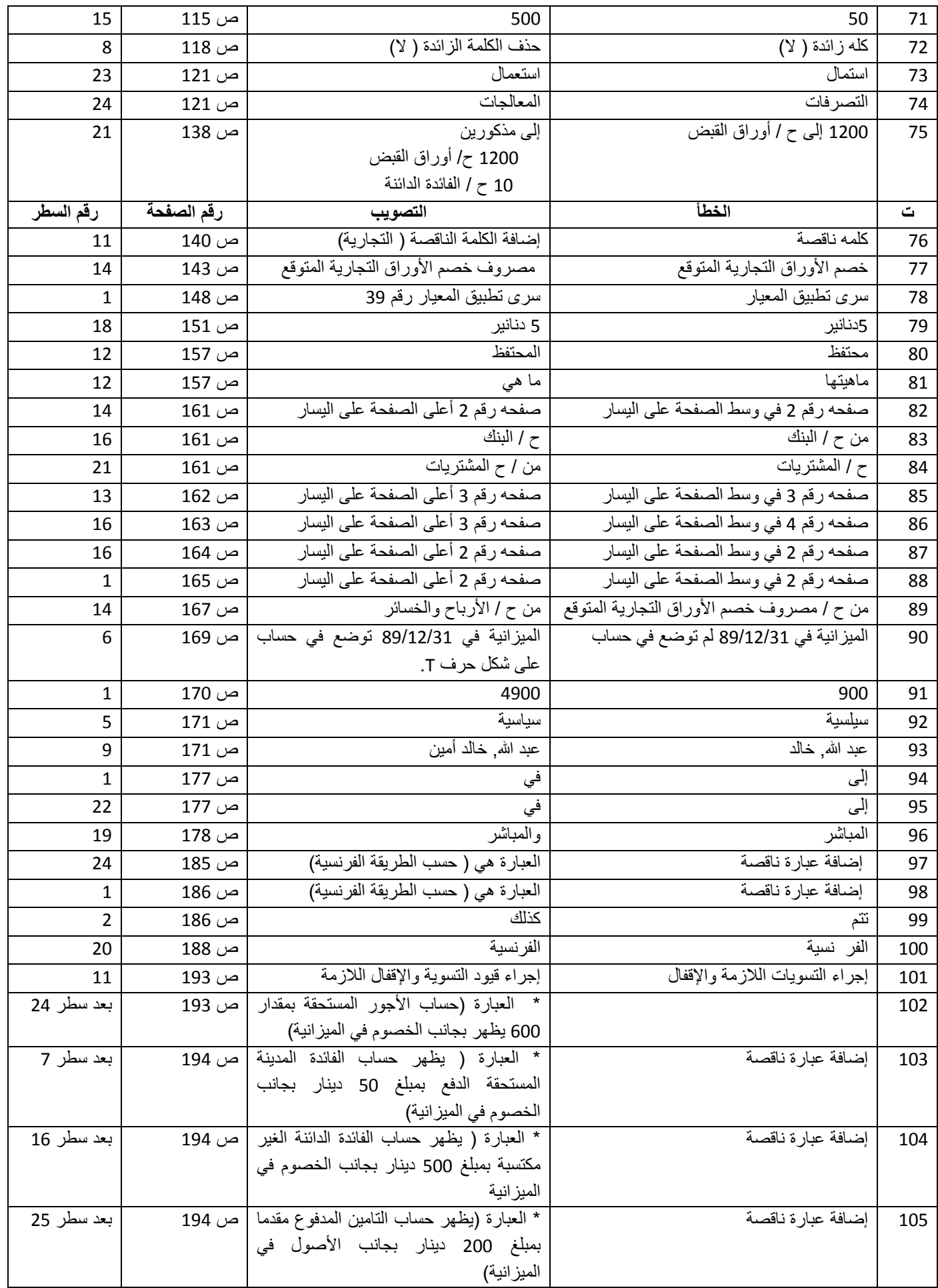

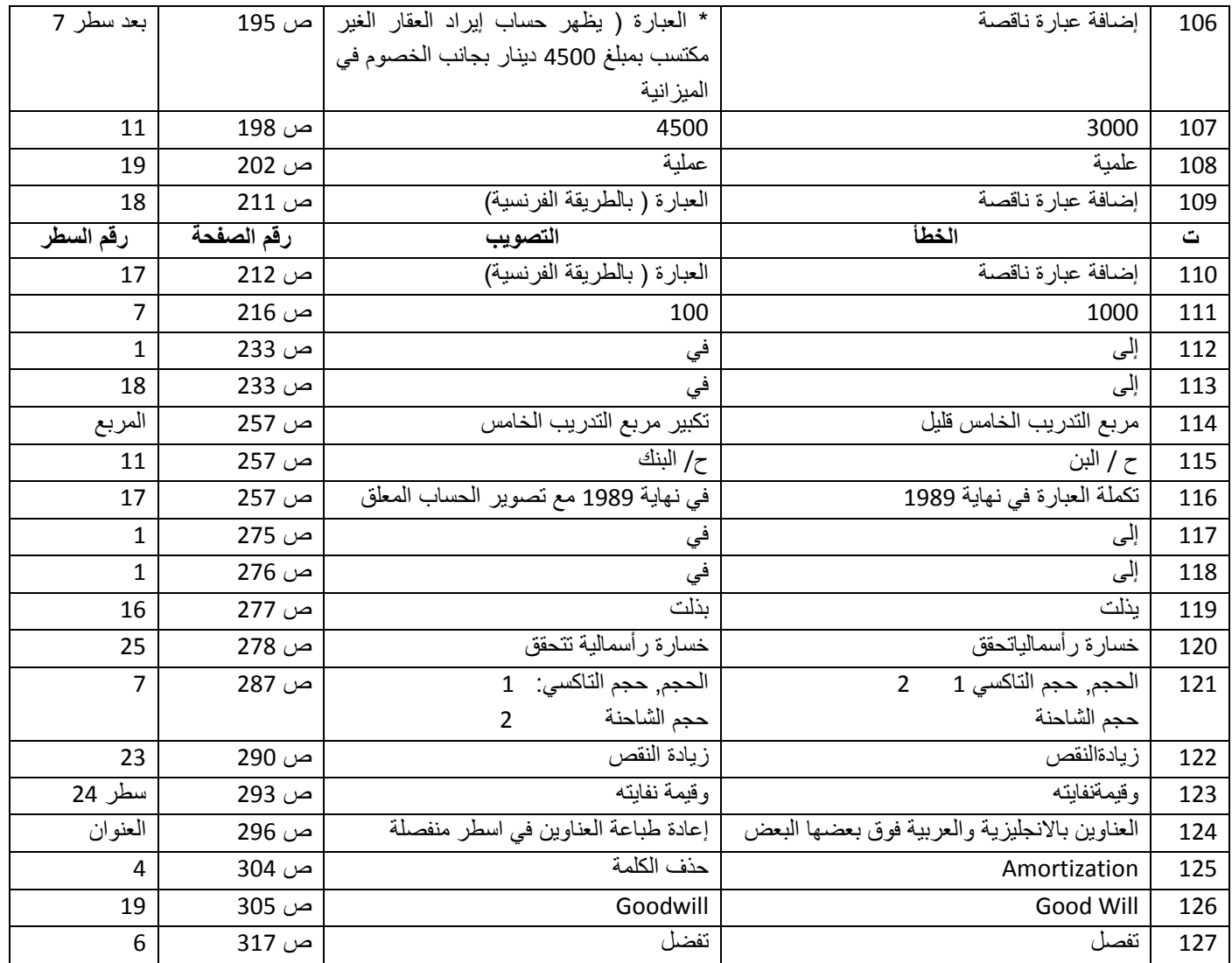

**انتهى** 

**عمادة كلية العلوم اإلدارية واالقتصادية**